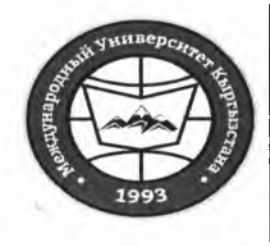

"Утверждено"

«Кыргызстан Эл Аралык Университети» ОИӨК КЭББМ Сапатты башкаруу тутуму «Кышкы сынактык сессиянын кайра тапшыруунун жүгүртмөсү"

НОУ УНПК «Международный университет Кыргызстана» Система менеджмента качества Расписание зимней экзаменационной мини-сессии

"Согласовано"

Проректор по учебно-админ. работе НОУ УНПК "МУК"

Карабалаева С.Б.

"18" pethave 2022.

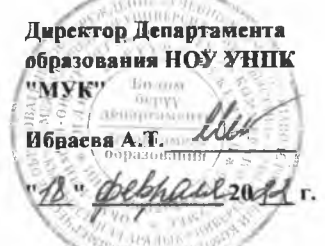

Расписание зимней экзаменационной мини-сессии 1 полугодия магистрантов 2 курса УНПК "МУК"  $c$  21.02.2022 по 26.02.2022

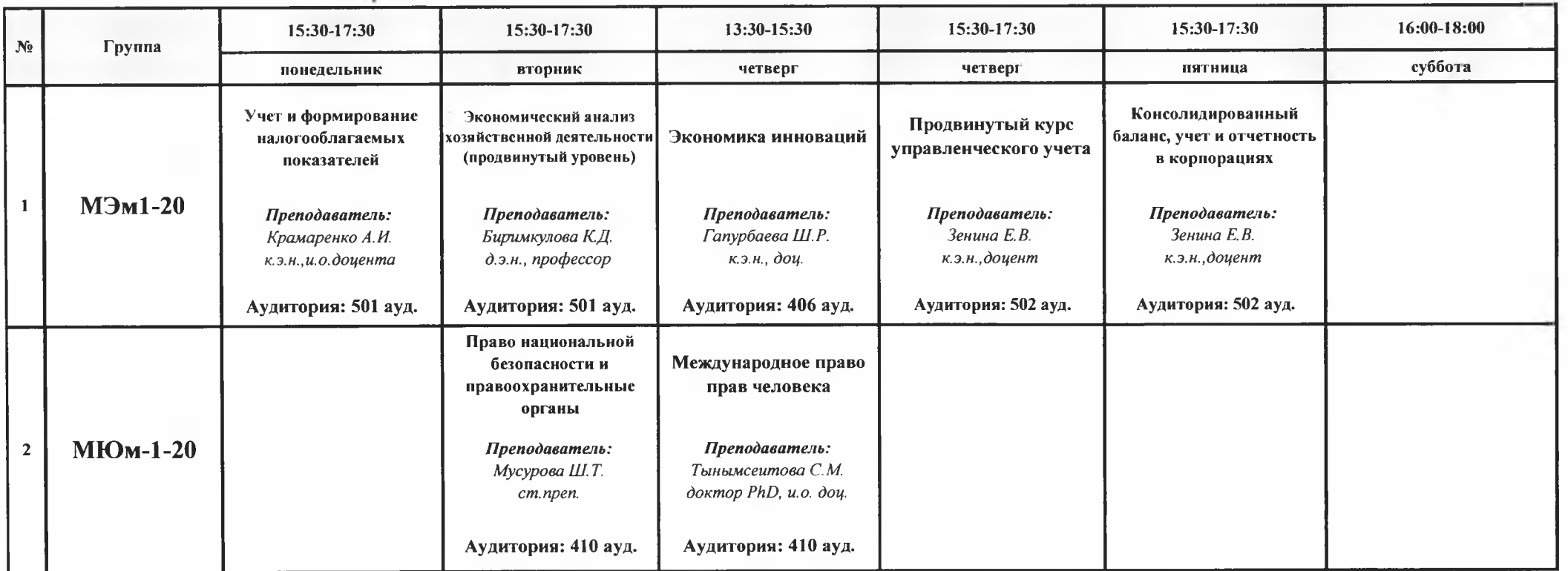

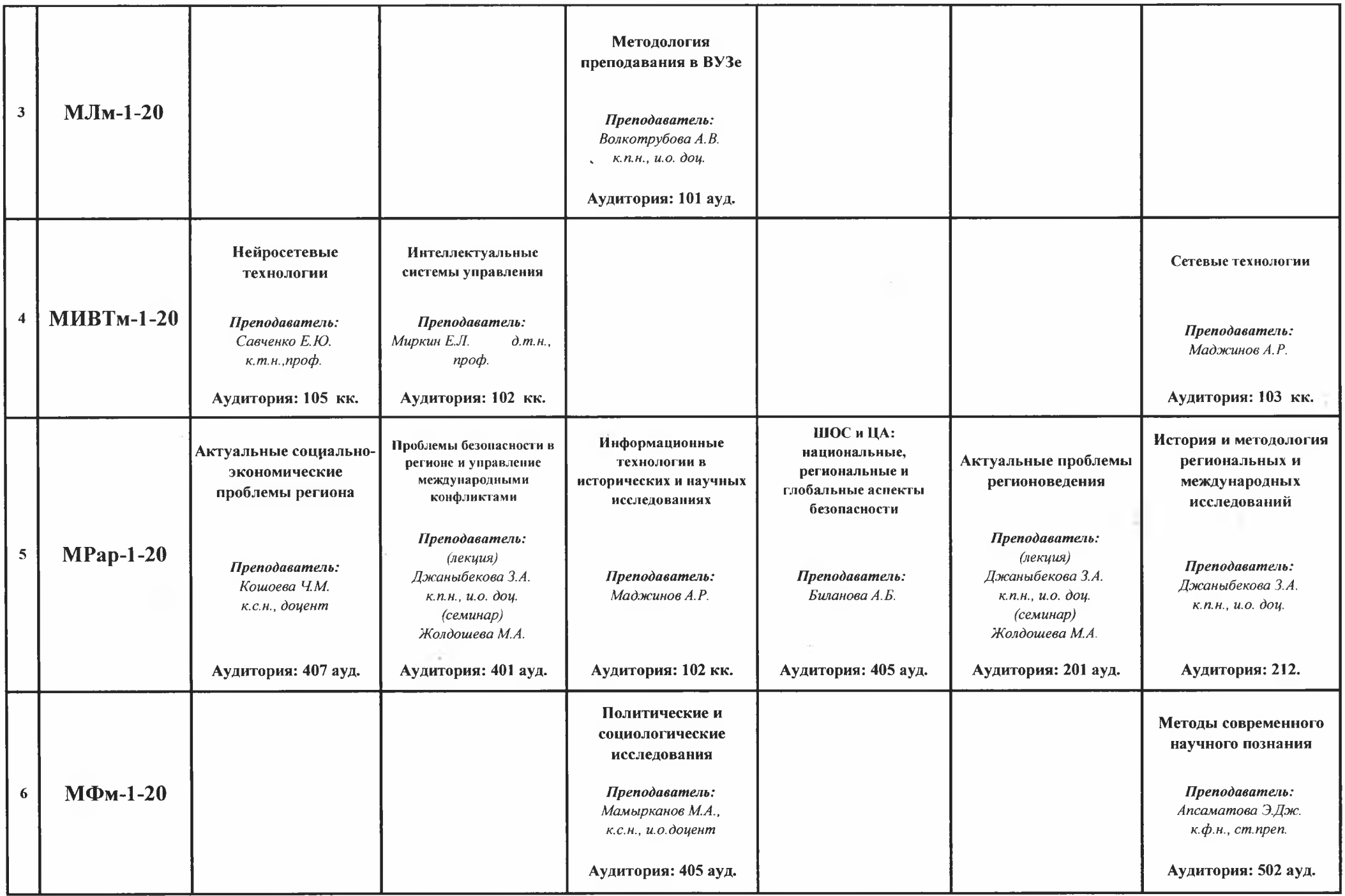

 $\sim$ 

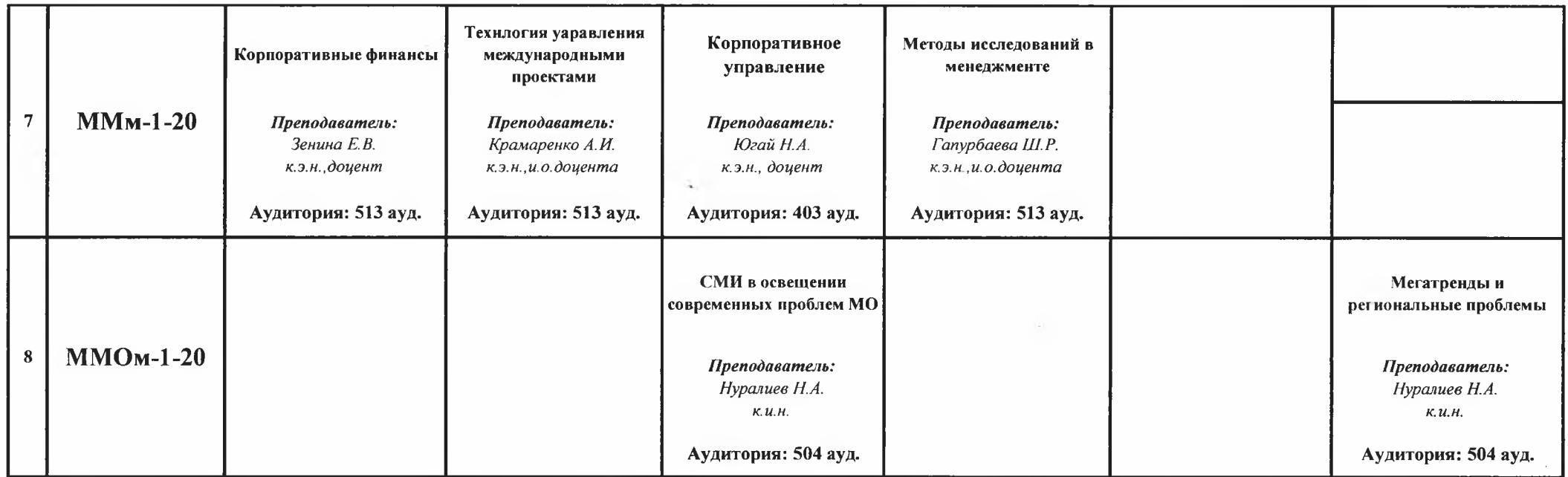

DEKAH MATHETPATYPH Ufficient

 $\sim$   $\sim$ 

Волкотрубова А.В.

¥